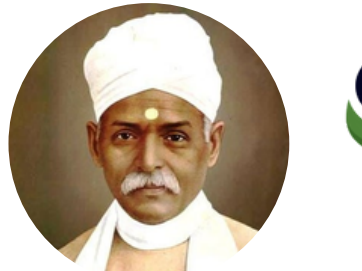

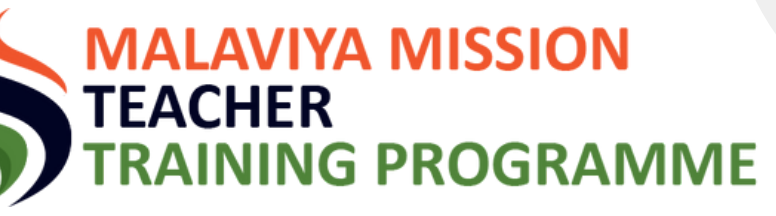

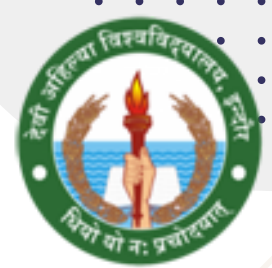

# **Online NEP - Orientation and Sensitization Programme**

#### **Organized by Malviya Mission Teachers Training Centre, Devi Ahliya Vishwavidhalaya, Indore**

This programme is for Any faculty member from any subject/discipline, any designation and having any nature of appointment ie Full Time, Part Time, Contractual, Adhoc, Temporary, Guest, along with Research Scholars, Research Assistant, Research Associates. This course may also be considered for fulfillment of the requirements as laid down by the CAS of UGC. This course is equivalent to one Short Term Course (STC) wherever applicable.

## **PROGRAM VISION**

To build competencies in the faculty for better teaching, learning and research by exposing them to Indian values, updating knowledge and skills, and aligning teaching, learning and research with the needs of society and NEP 2020.

## **PROGRAM SCHEDULE**

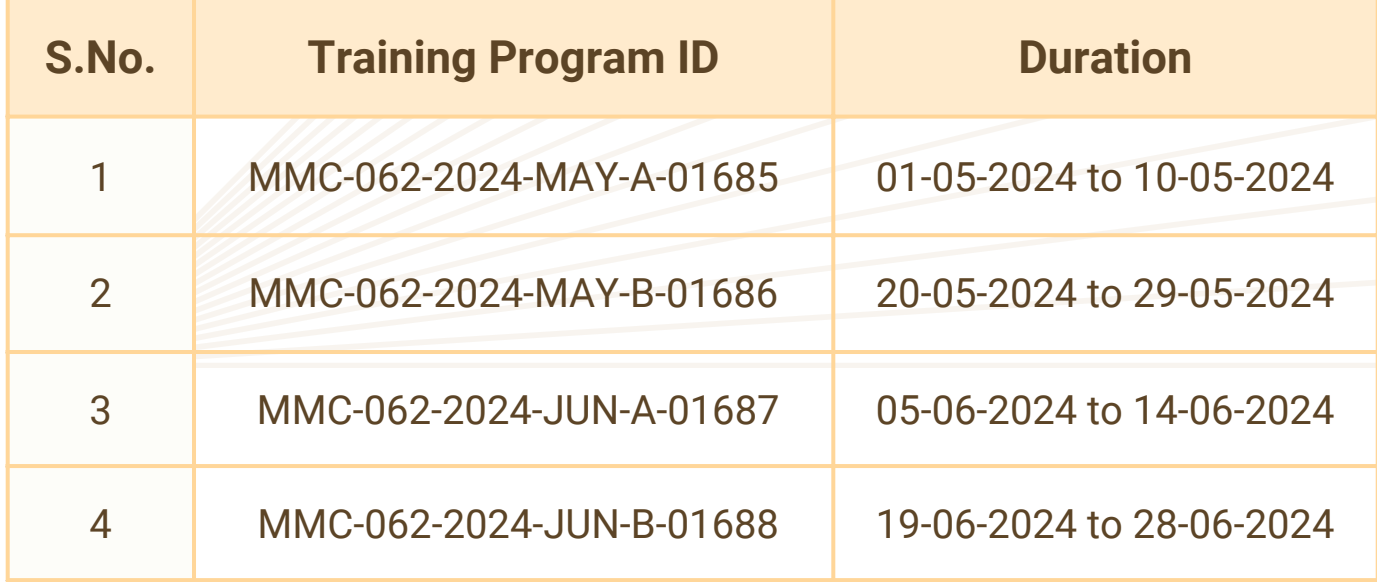

#### **PROGRAM TIMING**

**02:00 PM to 05:00 PM**

**Scan QR Code for Registeration MMC Portal**

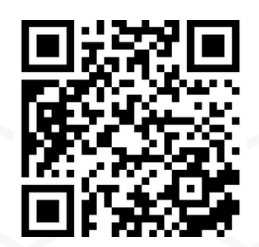

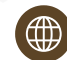

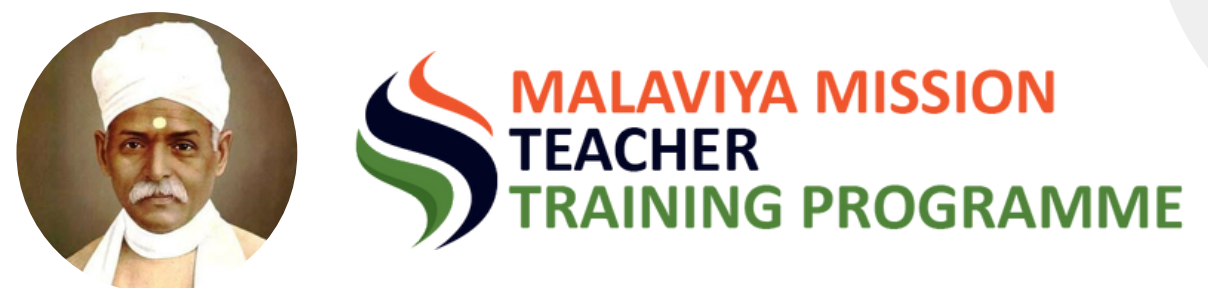

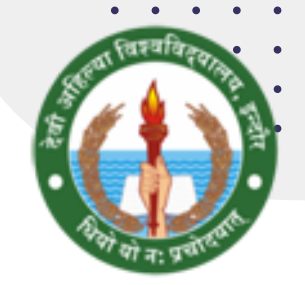

## **Online NEP - Orientation and Sensitization Programmes**

**Organized by Malviya Mission Teachers Training Centre, Devi Ahliya Vishwavidhalaya, Indore**

### **PROGRAM REGISTERATION PROCESS**

- 1.Go to <mark>[https://mmc.ugc.ac.in](https://mmc.ugc.ac.in/)</mark> or Scan the below given QR Code to Access Malaviya Mission Teacher Training Portal.
- 2.For Participant Registration find the **"Register"** Button on the portal's homepage and click it. Then Fill out the Registeration Form. After completing the form, submit to receive a confirmation email.
- recieving the confirmation mail Login to MMC Portal **<https://mmc.ugc.ac.in/Login/Index>** using the login credential given in the email. Upon the initial Login you need to change your password. 3. After
- 4.Again Login the portal with your registered email ID and changed password.
- Now Click on **"Apply for NEP Theme Training"** and then Choose **"Devi Ahilya** 5. **University (Madhya Pradesh)"** under Select Center menu.
- 6. Now a list of Available Programme will appear then click the **"Participate"** Button ahead of the programme of your preference.
- Under **"My NEP Theme Training"** you can check the details of the Applied 7. programme.

### **THEMES COVERED**

- Holistic and Multidisciplinary Education
- Indian Knowledge Systems
- Academic Leadership, Governance, and Management
- Higher Education and Society
- Research and Development
- Skill Development
- Student Diversity and Inclusive **Education**
- Information and Communication Technology

## **PROGRAM DETAILS**

Participants will attend two 90 minute sessions for 8 days. Attendance is mandatory. A final online MCQ assessment will be held on the last day. Active participation is required. Successful participants will receive an online certificate upon passing the assessment and completing the program.

 $\overline{a}$